## 十文字学園女子短期大学431教室 AV機器簡易取扱説明書

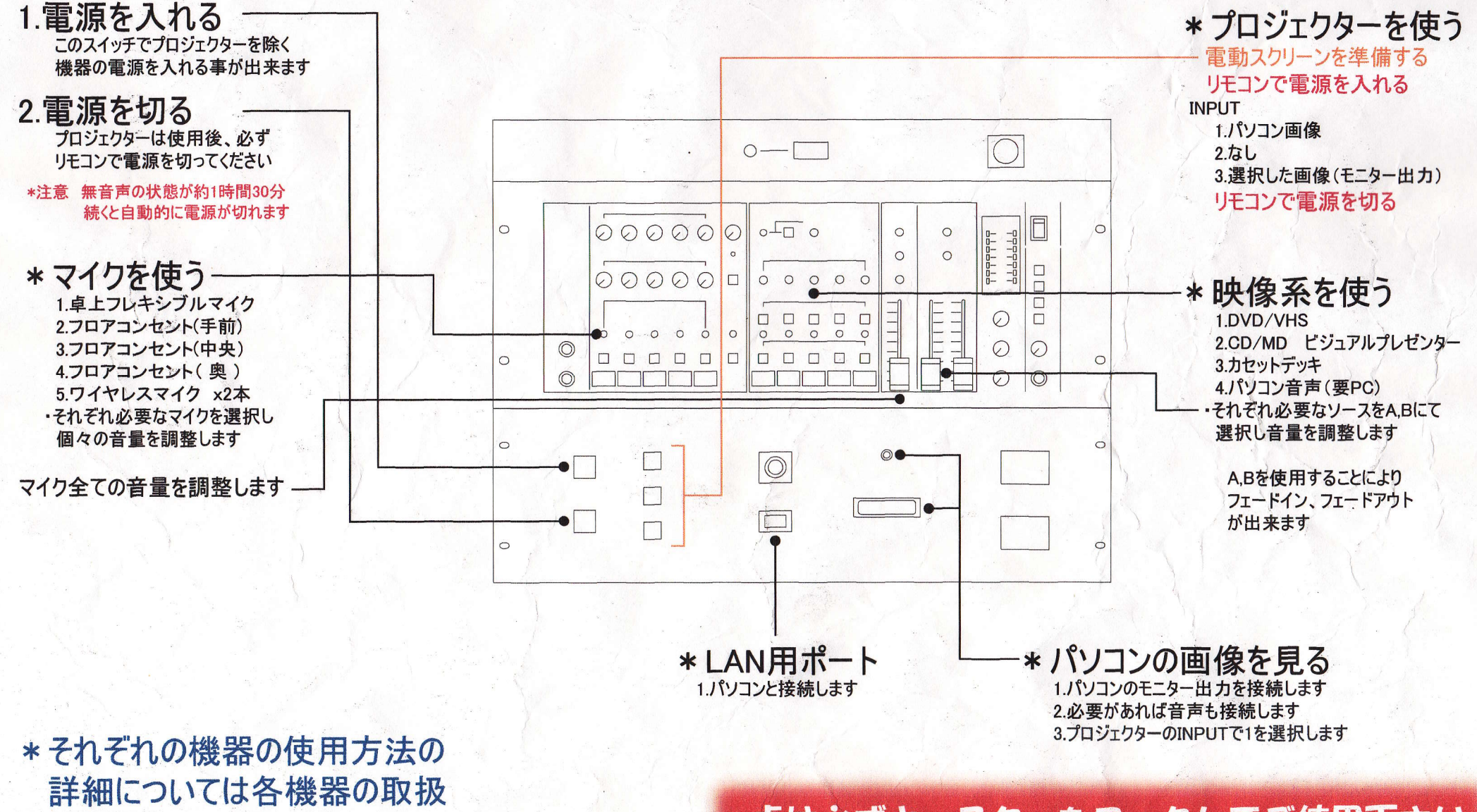

説明書をお読み下さい。

## 卓は必ずキャスターをロックしてご使用下さい

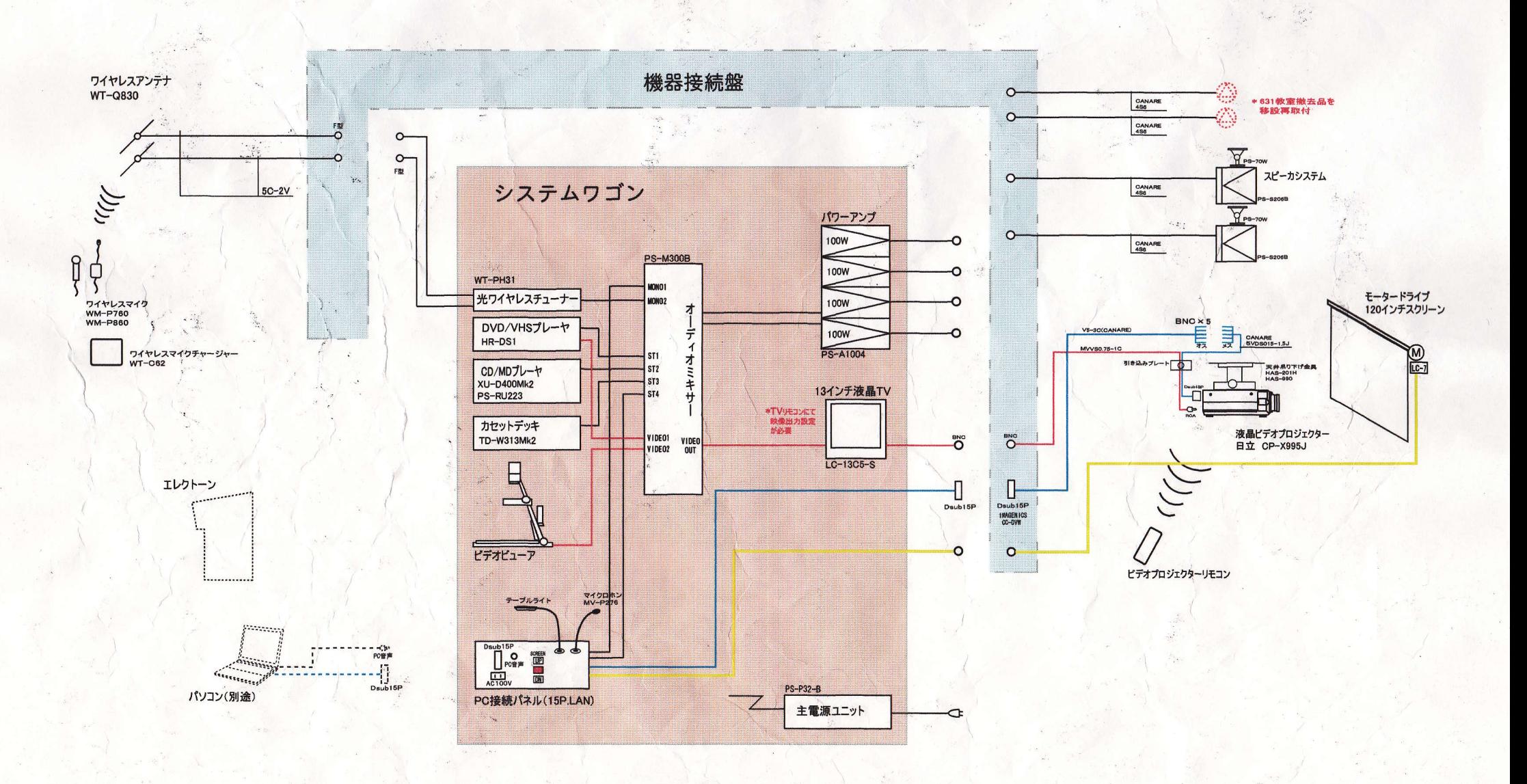

 $\frac{1}{2}$ 

 $\frac{1}{2} \sum_{i=1}^{n} \sum_{j=1}^{n} \sum_{j=1}^{n} \sum_{$ 

【431教室システム系統図】

nk030619-003j-AV